www.labdeck.com

## **MatDeck - Work with SQLite database Connecting to SQLite database**

Level: Basic

This example shows how to connect to a SQLite database using MatDeck. SQLite databases come preinstalled so users can concentrate on their practice instead of toying with installation commands We will use the db connect() function to establish a connection to database. The function db connect() is a universal function that can be used for all sorts of DB connections, you can use it to connect to the following databases: SQLite, MySQL, MSSQL and PostgreSQL.

## **Connecting a to Database using the db\_connect() function**

Here we will show how to connect to a database with a given name, and to print the connection object as proof.

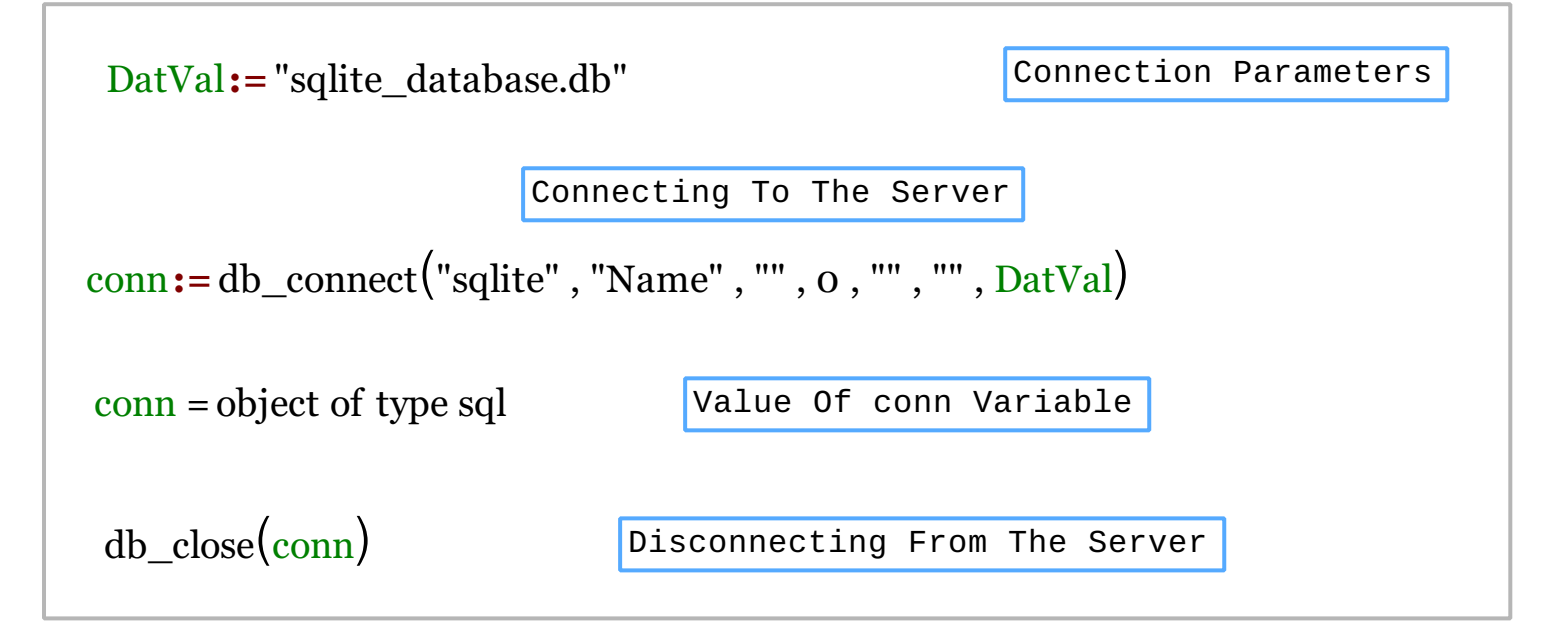

We could also achieve this task using MatDeck script inside the document.

```
// Connecting to the server
conn1 := db_connect("sqlite", "Name1", "", 0, "", "", DatVal)
print(conn1)
// Disconnecting from the server
db_close(conn1)
```
## **Output**

MatDeck Console object of type sql